### Introduction to Java

Selim Aksoy
Bilkent University
Department of Computer Engineering
saksoy@cs.bilkent.edu.tr

#### Java

- A programming language specifies the words and symbols that we can use to write a program
- A programming language employs a set of rules that dictate how the words and symbols can be put together to form valid program statements
- The Java programming language was created by Sun Microsystems, Inc.
- It was introduced in 1995 and it's popularity has grown quickly since
- It is an object-oriented language

## Introduction to Objects

- An object represents something with which we can interact in a program
- An object provides a collection of services that we can tell it to perform for us
- The services are defined by methods in a class that defines the object
- A class represents a concept, and an object represents the embodiment of a class
- A class can be used to create multiple objects

Summer 2004 CS 111

#### **Objects and Classes** A class An object (the concept) (the realization) Bank John's Bank Account Balance: \$5,257 Account Bill's Bank Account Balance: \$1,245,069 Multiple objects from the same class Mary's Bank Account Balance: \$16,833 Summer 2004 CS 111

#### **Inheritance** One class can be used to derive another via inheritance Classes can be organized into inheritance hierarchies Account Credit Card Bank Account Account Savings Checking Account Account Summer 2004 CS 111

### **Abstraction**

- An abstraction hides (or suppresses) the right details at the right time
- An object is abstract in that we do not have to think about its internal details in order to use it
- If we group information into chunks (such as objects) we can manage many complicated pieces at once
- Classes and objects help us write complex software
- A class is used to model
  - all attributes/properties of an abstraction
  - all behaviors/operations of an abstraction

Summer 2004 CS 111

## Encapsulation

- Classes support a particular kind of abstraction: encouraging separation between an object's operations and their implementations
- Objects are regarded as "black boxes" whose internals are hidden
- Separation of contract (i.e. which operations are available) and implementation of those operations
  - A class can be viewed as a contract; the contract specifies which operations are offered by the class
  - A class can be viewed as an implementation; the implementation specifies how the desired behavior is produced

Summer 2004 CS 111 7

# Java Program Structure

- In the Java programming language:
  - A program is made up of one or more *classes*
  - A class contains one or more methods
  - A method contains program statements
- Attributes/properties correspond to fields (or variables)
- Behaviors/operations correspond to methods
- A Java application always contains a method called main

Summer 2004 CS 111 8

```
Java Program Structure

// comments about the class
public class MyProgram
{

// comments about the method
public static void main (String[] args)
{

method body
}

Summer 2004

CS 111

10
```

```
JCreator IDE

| Company | Company | Company | Company | Company | Company | Company | Company | Company | Company | Company | Company | Company | Company | Company | Company | Company | Company | Company | Company | Company | Company | Company | Company | Company | Company | Company | Company | Company | Company | Company | Company | Company | Company | Company | Company | Company | Company | Company | Company | Company | Company | Company | Company | Company | Company | Company | Company | Company | Company | Company | Company | Company | Company | Company | Company | Company | Company | Company | Company | Company | Company | Company | Company | Company | Company | Company | Company | Company | Company | Company | Company | Company | Company | Company | Company | Company | Company | Company | Company | Company | Company | Company | Company | Company | Company | Company | Company | Company | Company | Company | Company | Company | Company | Company | Company | Company | Company | Company | Company | Company | Company | Company | Company | Company | Company | Company | Company | Company | Company | Company | Company | Company | Company | Company | Company | Company | Company | Company | Company | Company | Company | Company | Company | Company | Company | Company | Company | Company | Company | Company | Company | Company | Company | Company | Company | Company | Company | Company | Company | Company | Company | Company | Company | Company | Company | Company | Company | Company | Company | Company | Company | Company | Company | Company | Company | Company | Company | Company | Company | Company | Company | Company | Company | Company | Company | Company | Company | Company | Company | Company | Company | Company | Company | Company | Company | Company | Company | Company | Company | Company | Company | Company | Company | Company | Company | Company | Company | Company | Company | Company | Company | Company | Company | Company | Company | Company | Company | Company | Company | Company | Company | Company |
```

#### Comments

- Comments in a program are called inline documentation
- Java comments can take three forms:

// this comment runs to the end of the line

/\* this symbol runs to the terminating symbol, even across line breaks \*/

/\*\* this is a javadoc comment \*/

### **Identifiers**

- Identifiers are the words a programmer uses in a program
- An identifier can be made up of letters, digits, the underscore character (\_), and the dollar sign
- Identifiers cannot begin with a digit
- Java is case sensitive Total, total, and TOTAL are different identifiers
- By convention, Java programmers use different case styles for different types of identifiers, such as
  - title case for class names Lincoln
  - upper case for constants MAXIMUM

ummer 2004 CS 1

13

### **Identifiers**

- Sometimes we choose identifiers ourselves when writing a program (such as Lincoln)
- Sometimes we are using another programmer's code, so we use the identifiers that they chose (such as println)
- Often we use special identifiers called reserved words that already have a predefined meaning in the language
- A reserved word cannot be used in any other way

Summer 2004 CS 111 14

### Reserved Words

The Java reserved words:

abstract boolean break byte case catch char class const continue default do double else
extends
false
final
finally
float
for
goto

finally float for goto if implements import instanceof

int

long
native
new
null
package
private
protected
public
return

short

static

strictfp

interface

this
throw
throws
transient
d true
try
void
volatile
while

super

switch

synchronized

15

17

Summer 2004

CS 111

# White Space

- Spaces, blank lines, and tabs are called white space
- White space is used to separate words and symbols in a program
- Extra white space is ignored
- A valid Java program can be formatted in many ways
- Programs should be formatted to enhance readability, using consistent indentation

Summer 2004 CS 111 16

# Poorly Formatted Example

```
// Lincoln2.java Author: Lewis/Loftus
// Demonstrates a poorly formatted, though valid, program.

public class Lincoln2{public static void main(String[]args){
System.out.println(*A guote by Abraham Lincoln:*);
System.out.println(*Whatever you are, be a good one.*);}}
```

Summer 2004 CS 111

# Poorly Formatted Example

```
Author: Lewis/Loftus
  / Demonstrates another valid program that is poorly formatted.
    public
Lincoln3
                 public
  static
mid
  main
        (
String
           []
    args
  Notem.out.println
     uote by Abraham Lincoln:
System.out.println
        "Whatever you are, be a good one.
Summer 2004
                                   CS 111
                                                                          18
```

#### Java Translation

- The Java compiler translates Java source code into a special representation called bytecode
- Java bytecode is not the machine language for any traditional CPU
- Another software tool, called an interpreter, translates bytecode into machine language and executes it
- Therefore the Java compiler is not tied to any particular machine
- Java is considered to be architecture-neutral

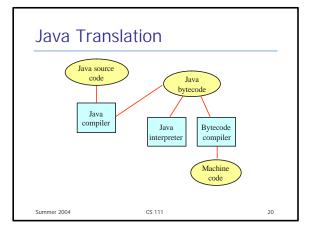

## **Using Objects**

- The System.out object represents a destination to which we can send output
- In the Lincoln program, we invoked the println method of the System.out object:

System.out.println ("Whatever you are, be a good one.");

object method information provided to the method
(maraneters)

 The System.out object also provides the print method that is similar to the println method, except that it does not advance to the next line

Summer 2004 CS 111 2

# **Character Strings**

- Every character string is an object in Java, defined by the String class
- Every string literal, delimited by double quotation marks, represents a String object
- The string concatenation operator (+) is used to append one string to the end of another
- It can also be used to append a number to a string
- A string literal cannot be broken across two lines in a program

Summer 2004 CS 111 22

# Example

# **String Concatenation**

- The plus operator (+) is also used for arithmetic addition
- The function that the + operator performs depends on the type of the information on which it operates
- If both operands are strings, or if one is a string and one is a number, it performs string concatenation
- If both operands are numeric, it adds them
- The + operator is evaluated left to right
- Parentheses can be used to force the operation order

## Example

```
// Addition.java Author: Lewis/Loftus
// Demonstrates the difference between the addition and string
concatenation operators.

public class Addition
// Concatenates and adds two numbers and prints the results.
public static void main (String[] args)
System.out.println (*24 and 45 concatenated: * + 24 + 45);
System.out.println (*24 and 45 added: * + (24 + 45));
}
Summer 2004
CS 111
25
```

# **Escape Sequences**

- What if we wanted to print a double quote character?
- The following line would confuse the compiler because it would interpret the second quote as the end of the string

System.out.println ("I said "Hello" to you.");

- An escape sequence is a series of characters that represents a special character
- An escape sequence begins with a backslash character (\), which indicates that the character(s) that follow should be treated in a special way

```
System.out.println ("I said \"Hello\" to you.");
```

Summer 2004 CS 111 26

# **Escape Sequences**

Some Java escape sequences:

```
Escape Sequence Meaning

| b | backspace |
| t | tab |
| n | new line |
| r | carriage return |
| double quote |
| ' single quote |
| backslash |
```

### Variables

- A variable is a name for a location in memory
- A variable must be declared by specifying the variable's name and the type of information that it will hold

```
data type variable name
int total;
int count, temp, result;
Multiple variables can be created in one declaration

Summer 2004 CS 111 28
```

## **Variables**

 A variable can be given an initial value in the declaration

```
int sum = 0;
int base = 32, max = 149;
```

 When a variable is referenced in a program, its current value is used

Summer 2004 CS 111 29

# **Assignment**

- An assignment statement changes the value of a variable
- The assignment operator is the = sign

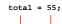

- The expression on the right is evaluated and the result is stored in the variable on the left
- The value that was in total is overwritten
- You can assign only a value to a variable that is consistent with the variable's declared type

# **Example**

```
// Geometry.java Author: Lewis/Loftus
// Demonstrates the use of an assignment statement to change the
// value stored in a variable.

public class Geometry
// Prints the number of sides of several geometric shapes.

public static void main (String[] args)
int sides = 7; // declaration with initialization
System.out.println ("A decagon has " + sides + " sides.");

sides = 10; // assignment statement
System.out.println ("A decagon has " + sides + " sides.");

sides = 12;
System.out.println ("A dedecagon has " + sides + " sides.");
}

Summer 2004 CS 111 31
```

### Constants

- A constant is an identifier that is similar to a variable except that it holds one value while the program is active
- The compiler will issue an error if you try to change the value of a constant during execution
- In Java, we use the final modifier to declare a constant

```
final int MIN_HEIGHT = 69;
```

- Constants:
  - give names to otherwise unclear literal values
  - facilitate updates of values used throughout a program
  - prevent inadvertent attempts to change a value

Summer 2004 CS 111 32

### **Primitive Data**

- There are exactly eight primitive data types in Java
- Four of them represent integers:
  - byte, short, int, long
- Two of them represent floating point numbers:
  - float, double
- One of them represents characters:
  - char
- And one of them represents boolean values:
  - boolean

Summer 2004 CS 111

### Numeric Primitive Data

 The difference between the various numeric primitive types is their size, and therefore the values they can store:

| Туре.       | Storage | Mn Value                | Mix Value.                 |
|-------------|---------|-------------------------|----------------------------|
| byte        | 8 bits  | -128                    | 127                        |
| short       | 16 bits | -32, 768                | 32, 767                    |
| int         | 32 bits | -2, 147, 483, 648       | 2, 147, 483, 647           |
| long        | 64 bits | < -9 x 10 <sup>18</sup> | > 9 x 10 <sup>18</sup>     |
| float       | 32 bits |                         | ith 7 significant digits   |
| double      | 64 bits |                         | with 15 significant digits |
| Summer 2004 |         | CS 111                  | 34                         |

## Characters

- A char variable stores a single character from the Unicode character set
- A character set is an ordered list of characters, and each character corresponds to a unique number
- The Unicode character set uses sixteen bits per character, allowing for 65,536 unique characters
- It is an international character set, containing symbols and characters from many world languages
- Character literals are delimited by single quotes:

```
'a' 'X' '7' '$' ',' '\n'
```

Summer 2004 CS 111 35

### Characters

- The ASCII character set is older and smaller than Unicode, but is still quite popular
- The ASCII characters are a subset of the Unicode character set, including:

```
uppercase letters lowercase letters a, b, c, ...
punctuation period, seni-colon, ...
digits 0, 1, 2, ...
special symbols & | , \ , ...
control characters carriage return, tab, ...
```

#### Boolean

- A boolean value represents a true or false condition
- A boolean also can be used to represent any two states, such as a light bulb being on or off
- The reserved words true and false are the only valid values for a boolean type

```
boolean done = false;
```

Summer 2004

## **Arithmetic Expressions**

- An expression is a combination of one or more operands and their operators
- Arithmetic expressions use the operators:

Addition Subtraction Multiplication **Division** Remainde

(no ^ operator)

 If either or both operands associated with an arithmetic operator are floating point, the result is a floating point

## Division and Remainder

 If both operands to the division operator (/) are integers, the result is an integer (the fractional part is discarded)

> 14 / 3 equals? equals? 8 / 12

The remainder operator (%) returns the remainder after dividing the second operand into the first

> 14 % 3 8 % 12

Summer 2004

equals?

equals? CS 111

39

41

37

## **Operator Precedence**

- Multiplication, division, and remainder are evaluated prior to addition, subtraction, and string concatenation
- Examples:

a + b + c + d + e 1 2 3 4

a + b \* c - d / e 3 1 4 2

a / (b + c) - d % e 2 1 4 3

a / (b \* (c + (d - e))) 4 3 2 1

42

Summer 2004

CS 111

## **Data Conversions**

- Sometimes it is convenient to convert data from one type to another
- For example, we may want to treat an integer as a floating point value during a computation
- Conversions must be handled carefully to avoid losing information
- Widening conversions are safest because they tend to go from a small data type to a larger one (such as a short to an int)
- Narrowing conversions can lose information because they tend to go from a large data type to a smaller one (such as an int to a short)

Summer 2004 CS 111

## Data Conversions

- In Java, data conversions can occur in three ways:
  - assignment conversion
  - arithmetic promotion
- Assignment conversion occurs when a value of one type is assigned to a variable of
  - Only widening conversions can happen via assignment
- Arithmetic promotion happens automatically when operators in expressions convert their operands

Summer 2004 CS 111

#### **Data Conversions**

- Casting is the most powerful, and dangerous, technique for conversion
  - Both widening and narrowing conversions can be accomplished by explicitly casting a value
  - To cast, the type is put in parentheses in front of the value being converted
- For example, if total and count are integers, but we want a floating point result when dividing them, we can cast total:

```
result = (float) total / count;
```

Summer 2004

CS 111

43

# **Creating Objects**

- A variable holds either a primitive type or a reference to an object
- A class name can be used as a type to declare an object reference variable

String title;

- No object is created with this declaration
- An object reference variable holds the address of an object
- The object itself must be created separately

Summer 2004 CS 111 44

## **Creating Objects**

 Generally, we use the new operator to create an object

```
title = new String ("Java Software Solutions");
```

This calls the String constructor, which is a special method that sets up the object

- Creating an object is called instantiation
- An object is an instance of a particular class

Summer 2004 CS 111

# **Creating Objects**

 Because strings are so common, we don't have to use the new operator to create a String object

```
title = "Java Software Solutions";
```

- This is special syntax that works <u>only</u> for strings
- Once an object has been instantiated, we can use the dot operator to invoke its methods

```
title.length()
```

Summer 2004 CS 111 46

# String Methods

- The String class has several methods that are useful for manipulating strings
- Many of the methods return a value, such as an integer or a new String object
- See the list of String methods in the Java API

Summer 2004 CS 111 47

# Example

```
// Construct different strings
String phrase = new String ('Change is inevitable');
String mutation1, mutation2, mutation3, mutation4;
System.out.println ('Original string: \'* + phrase + "\");
System.out.println ('Length of string: \' + phrase.length());
mutation1 = phrase.concat (', except from vending machines.');
mutation2 = mutation1.toUpperCase();
mutation3 = mutation2.replace ('E', 'x');
mutation4 = mutation3.substring (3, 30);
// Print each mutated string
System.out.println ('Mutation #1: " + mutation1);
System.out.println ('Mutation #2: " + mutation2);
System.out.println ('Mutation #4: " + mutation3);
System.out.println ('Mutation #4: " + mutation4);
System.out.println ('Mutation #4: " + mutation4);
System.out.println ('Mutation #4: " + mutation4.length());
```

### Class Libraries

- A class library is a collection of classes that we can use when developing programs
- The Java standard class library is part of any Java development environment
- Its classes are not part of the Java language per se, but we rely on them heavily
- The System class and the String class are part of the Java standard class library
- Other class libraries can be obtained through third party vendors, or you can create them yourself

Summer 2004 CS 111 49

## **Packages**

- The classes of the Java standard class library are organized into packages
- Some of the packages in the standard class library are:

```
Package java. lang General support
java. applet Creating applets for the web
java.awt Graphics and graphical user interfaces
javax. swing Additional graphics capabilities and components
java. net Network communication
java. util Utilities
javax. xml. parsers XM. document processing
```

## The import Declaration

 When you want to use a class from a package, you could use its fully qualified name

java.util.Random

 Or you can import the class, and then use just the class name

import java.util.Random;

 To import all classes in a particular package, you can use the \* wildcard character

import java.util.\*;

Summer 2004 CS 111

# The import Declaration

- All classes of the java.lang package are imported automatically into all programs
- That's why we didn't have to import the System or String classes explicitly in earlier programs
- The Random class is part of the java.util package
- It provides methods that generate pseudorandom numbers

Summer 2004 CS 111 52

# Example

```
import java.util.Random;
public class RandomNumbers

public static void main (String[] args)
{
    Random generator = new Random();
    float num2;
    numl = generator.newtInt();
    System.out.printin ("Ar andom integer: " + num1);
    numl = generator.newtInt();
    System.out.printin ("From 0 to 0; " + num1);
    numl = generator.newtInt(10) + 1;
    System.out.printin ("From 1 to 0; " + num1);
    numl = generator.newtInt(10) + 1;
    System.out.printin ("From 0 to 0; " + num1);
    numl = generator.newtInt(10) + 1;
    System.out.printin ("From 0 to 0; " + num1);
    numl = generator.newtInt(10) - 10;
    System.out.printin ("From 0 to 0; " + num1);
    num2 = generator.newtInt(10) - 10;
    System.out.printin ("From 0 to 0; " + num1);
    System.out.printin ("From 1 to 6: " + num1);
    System.out.printin ("From 1 to 6: " + num1);
}
Summer 2004
    CS111
    S3
```

## Class Methods

- Some methods can be invoked through the class name, instead of through an object of the class
- These methods are called class methods or static methods
- The Math class contains many static methods, providing various mathematical functions, such as absolute value, trigonometry functions, square root, etc.

temp = Math.cos(90) + Math.sqrt(delta);

# The Keyboard Class

- The Keyboard class is NOT part of the Java standard class library
- It is provided by the authors of the textbook to make reading input from the keyboard easy
- The Keyboard class is part of a package called cs1
- It contains several static methods for reading particular types of data

Summer 2004 CS 111

55

```
import cal.Keyboard;
public class Quadratic

public static void main (String[] args]
{
   int a, b, c; // ax^2 + bx + c

   System.out.print ("Enter the coefficient of x squared: ");
   a - Reyboard.readint ();

   System.out.print ("Enter the coefficient of x: ");
   b - Reyboard.readint ();

   System.out.print ("Enter the constant: ");
   c - Reyboard.readint ();

   With the quadratic formula to compute the roots,
   double discrimant: Workh.popt. 31 - (4 * a * c);
   double stool = ((-1 * b) - Neath.sqrt(discriminant)) / (2 * a);
   double root2 = ((-1 * b) - Neath.sqrt(discriminant)) / (2 * a);
   System.out.println ("Root %1: * root1);
   System.out.println ("Root %2: * root2);
}

Summer 2004

CS111

56
```

# Formatting Output

- The NumberFormat class has static methods that return a formatter object getCurrencyInstance()
   getPercentInstance()
- Each formatter object has a method called format that returns a string with the specified information in the appropriate format

Summer 2004 CS 111 57

```
import cal. Meyboard;
import java. text. Memberformat;
public clears Price

(// Calculates the final price of a purchased item using values
// selected by the lase.

// Calculates the final price of a purchased item using values
// selected by the lase.

// calculates the final price of a purchased item using values
// selected by the lase.

// calculates the final price of a purchased item using values
// selected by the lase.
// selected by the lase.
// selected by the lase.
// selected by the lase.
// selected by the lase.
// selected by the lase.
// selected by the lase is a selected by the lase of the lase is a selected by the lase is a selected by the la
```

# **Formatting Output**

- The DecimalFormat class can be used to format a floating point value in generic ways
- For example, you can specify that the number should be printed to three decimal places
- The constructor of the DecimalFormat class takes a string that represents a pattern for the formatted number

```
import csl.Keyboard;
import csl.Keyboard;
import java.text.DecimalFormat;

public class CircleStats

// Calculates the area and circumference of a circle given its
// radius,

public static wold main (String[] args)
int radius;

function for the circle static condition of the circle statics;

// Round the curput ("Brier the circle's radius; ");

radius = Neth.Dr. "Neth.pup(radius; 3);
circumference = 2 " Neth.Pt" radius;

// Round the curput to three decimal places
DecimalFormat for now MeclinalFormat ("0.888");

System.out.println ("The circle's area! " + fmt.format(area));
System.out.println ("The circle's area! " + fmt.format(area));
System.out.println ("The circle's area! " + fmt.format(area));
System.out.println ("The circle's area! " + fmt.format(area));
System.out.println ("The circle's area! " + fmt.format(area));
System.out.println ("The circle's area! " + fmt.format(area));
System.out.println ("The circle's area! " + fmt.format(area));
System.out.println ("The circle's area! " + fmt.format(area));
System.out.println ("The circle's area! " + fmt.format(area));
System.out.println ("The circle's area! " + fmt.format(area));
System.out.println ("The circle's area! " + fmt.format(area));
System.out.println ("The circle's area! " + fmt.format(area));
System.out.println ("The circle's area! " + fmt.format(area));
System.out.println ("The circle's area! " + fmt.format(area));
System.out.println ("The circle's area! " + fmt.format(area));
System.out.println ("The circle's area! " + fmt.format(area));
System.out.println ("The circle's area! " + fmt.format(area));
System.out.println ("The circle's area! " + fmt.format(area));
System.out.println ("The circle's area! " + fmt.format(area));
System.out.println ("The circle's area! " + fmt.format(area));
System.out.println ("The circle's area! " + fmt.format(area));
System.out.println ("The circle's area! " + fmt.format(area));
System.out.println ("The circle's area! " + fmt.format(area));
System.out.println ("The circle's area! " + fmt.format(area));
System.out
```